Apple Wireless [Keyboard](http://docs.manualsget.com/to.php?q=Apple Wireless Keyboard Driver Windows 7) Driver Windows 7 >[>>>CLICK](http://docs.manualsget.com/to.php?q=Apple Wireless Keyboard Driver Windows 7) HERE<<<

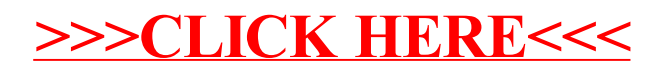